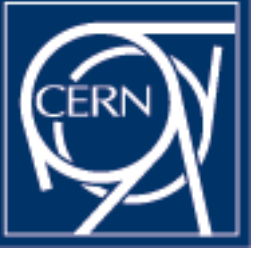

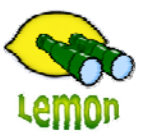

# **Lemon Tutorial**

嘂 OП ōΓ 0000 00000

#### **lemon-host-check** Miroslav Siket, Dennis Waldron http://cern.ch/lemon CERN-IT/FIO-FD

**Outline**

### • What is it ?• Demonstration

## **What is it?**

Lemon-host-check is:

 $\bullet$ 

- The latest Lemon tool.
- A tool for checking the current status of all configured exceptions on the machine.
- A tool for managing the state of exceptions, with the ability to turn a exceptions off and on, on the fly without the need for reconfiguration of the agent.
- The first command you should run whenever you believe monitoring is incorrect!!!
- Works by instructing the local agent to refresh all metrics contributing towards exceptions (raw metrics) and then requesting a refresh of all exceptions.
- Uses fresh monitoring data.
- Fully documented at:

http://cern.ch/lemon/doc/components/lemon-host-check.shtml

### **Demonstration**

#### • Installation of lemon-host-check

- rpm –Uvh lemon-host-check-1.0.1-7.noarch.rpm
- rpm –Uvh edg-fabricMonitoring-mrs-1.0.8-1.i386.rpm

#### Show how to:

 $\bullet$ 

- – Interpret the information returned by lemon-hostcheck
- –Enable and disable exceptions
- – View pre alarms, running actuators and disabled metrics